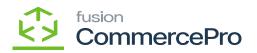

## Sales Orders

×

• You must navigate to the left panel of Acumatica and click on **[Sales Orders]** and then click on **[Sales Orders]** under **[Transactions]**.

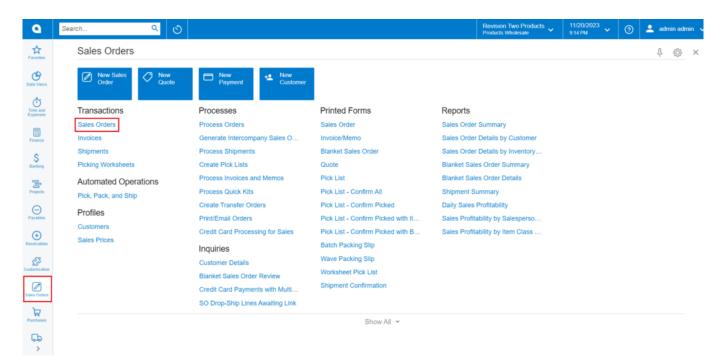

## Sales Orders

- Click on the [+] icon, then you will be redirected to the Sales Orders screen.
- You need to search for [Customer].
- Click on [+] icon under [Details] and search for the created [Inventory ID].

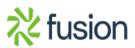

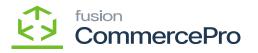

| Acumatica             | Search                                                                                                    | Revision Two Pro<br>Products Wholesale | <sup>ducts</sup> ~ | 11/16/2023<br>11:41 PM | • 0          | 💄 admin a  | admin |
|-----------------------|----------------------------------------------------------------------------------------------------|----------------------------------------|--------------------|------------------------|--------------|------------|-------|
| Favorites             | Sales Orders<br>SO - Alta Ace test                                                                                                    | NOTES                                  | ACTIVITIES         | FILES C                | USTOMIZATION | TOOLS *    | -     |
| Cata Views            | ◆ 2 回 O + B O < K < > X HOLD …                                                                                                    |                                        |                    |                        |              | ^          |       |
| Time and Expenses     | Order Type:         SO         ρ         + Customer:         AACUSTOMER - Atla Ace test         ρ         ρ <sup>*</sup> Ordered City:         9.00           Order Not:         •NEVI>         ρ         + Location:         MANI- Primary Location         ρ         ρ <sup>*</sup> Discourt Total:         9.00                                                                                                    |                                        |                    |                        |              |            | 0.0   |
| Finance               | Date:         Open         Contact:         Anelia Amstrong         O         IV         VAT Exempt T.         0.00           + Date:         11/16/2023 -         Cummoy:         USD         1.00         VEW BASE         VAT Taxable T.         0.00                                                                                                    |                                        |                    |                        |              |            |       |
| Banking               | Requested On: 191952923 - + Project X - Nee-Project Code      O, of Tax Total: 0.00     Customer Cod.     Order Total: 0.00                                                                                                    |                                        |                    |                        |              |            |       |
| Projects              | Extensi Refer Description:                                                                                                    |                                        |                    |                        |              |            |       |
| Payables              | DETARS TAXES COMMISSIONS FINANCIAL SHIPPING ADDRESSES DISCOUNTS SHIPMENTS PAYMENTS RELATIONS TOTALS                                                                                                    |                                        |                    |                        |              |            |       |
| Receivables           | C + 2 X ADD BLANKET SO LINE LINE DETAILS ADD INVOLCE LINE IT Add Enhancement X LINE H &      C + 3 X ADD BLANKET SO LINE LINE DETAILS ADD INVOLCE LINE IT Add Enhancement X LINE H &      C + 4 X ADD BLANKET SO LINE LINE DETAILS ADD INVOLCE LINE IT Add Enhancement X ADD INVOLCE LINE H &      C + 4 X ADD BLANKET SO LINE LINE DETAILS ADD INVOLCE LINE IT Add Enhancement X ADD INVOLCE LINE IT Add Enhancement X ADD INVOLCE LINE IT ADD INVOLCE LINE IT ADD INVOLCE LINE IN | t Qty. On                              | Open Qty.          | Unit Price             | Manual       | Ext. Price |       |
| Customization         | Rems Required Rem Kit Inventory ID.                                                                                                    | Shipments                              |                    |                        | Price        |            |       |
| Sales Orders          | © D PRODWHOLE AALE00502                                                                                                    | 0.0                                    | 0.00               | 110.00                 |              | 0.00       |       |
| 7 Purchases           | A     A     A | -                                      |                    |                        |              |            |       |
|                       | AAPOWERAID Poweraid 12 02 - lot numbered                                                                                                    |                                        |                    |                        |              |            |       |
| Inventory             | ACCOMODATE Hotels and Lodging<br>ADAPTORS Adaptors                                                                                                    | -                                      |                    |                        |              |            |       |
| <sup>\$</sup> Payroll | ADMCHARGE Administrative Charges                                                                                                    |                                        |                    |                        |              |            |       |
| Dashboards            | AIRPODS Airpods<br>AM350WINDO 350 Series Window                                                                                                    | -                                      |                    |                        |              |            |       |
| Commerce Connec       | AMCON6065 Staniess Cap Hob - 90 deg. A type 50mm                                                                                                    | _                                      |                    |                        |              |            |       |
| Kensium License       | AMICONID08 Stanies Cap Hob - 99 deg. A type 50mm<br>AMICONID09 Stanies Cap Hob - Straight A type 50mm                                                                                                    | _                                      |                    |                        |              |            |       |
|                       |                                                                                                    |                                        |                    |                        |              |            |       |
|                       |                                                                                                    |                                        |                    |                        |              |            |       |

Sales Orders (1)

- Click on [Line-Item Enhancement].
- A pop- up will appear with **[Add Enhancement]** then search for **[Inventory ID]** from the stock items and click on **[Select]**.

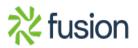

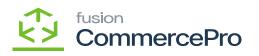

| Acumatica                             | Search Q 🔊                                                                                                    | Revision Two Produc<br>Products Wholesale | ts 🗸       | 11/16/2023<br>11:41 PM | · 0             | 💄 adm    |
|---------------------------------------|----------------------------------------------------------------------------------------------------|-------------------------------------------|------------|------------------------|-----------------|----------|
| Tavorites                             | Sees Orders<br>SO - Alta Ace test                                                                                                    |                                           | ACTIVITIES | FILES CU               | STOMIZATION     | TOOLS    |
| 🕑 Data Views                          | 100 · · · · · · · · · · · · · · · ·                                                                                                    |                                           |            |                        |                 |          |
| Time and Expenses                     | • Order Type         50         ρ         • Custome:         AACUSTOMER-Alta Ace test         ρ         Criteris Og:         0.00           Order Nic:         • NEW>         • Lustome:         MAN-Primary Location         ρ         Φ         Discount Total:         0.00                                                                                                    |                                           |            |                        |                 |          |
| Finance                               | Status:         Open         Contact:         Amelia Amistrong         O         P         VAT Exempt T         0.00           + Date:         110162923 v         Currency:         USD         1.00 *         VietW EASE         VAT Taxable T.         0.00           + Requested of:         111162923 v         - Project Code.         //vietW EASE         VAT Taxable T.         0.00                                                                                                    |                                           |            |                        |                 |          |
| \$ Banking                            | Customer Ord. Description:                                                                                                    |                                           |            |                        |                 |          |
| Projects                              | EXamual revel                                                                                                    |                                           |            |                        |                 |          |
| Payables                              | DETAILS TAXES COMMISSIONS FINANCIAL SHIPPING ADDRESSES DISCOUNTS SHIPPINGTS PRVMENTS RELATIONS TOTALS                                                                                                    | T                                         |            |                        |                 |          |
| Receivables     Customization         | B      D     * Branch     * Break     Contect      Reveal     Reveal | _                                         | Open Qty.  | Unit Price             | Manual<br>Price | Ext. Pri |
| Sales Orders                          | > © D PRODWHOLE AALE00500 A QU                                                                                                    | 00 0.00                                   | 0.00       | 110.00                 |                 | 0.0      |
| Purchases                             | stock item                                                                                                    |                                           |            |                        |                 |          |
| Inventory                             |                                                                                                    |                                           |            |                        |                 |          |
| 2 <sup>\$</sup> Payroll               |                                                                                                    |                                           |            |                        |                 |          |
| Dashboards                            |                                                                                                    |                                           |            |                        |                 |          |
| Commerce Connec                       |                                                                                                    |                                           |            |                        |                 |          |
| Kensium License                       |                                                                                                    |                                           |            |                        |                 |          |
| · · · · · · · · · · · · · · · · · · · | Cm Hand 1,135.00 EA, Available 1,115.00 EA, Available for Shipping 1,134.00 EA, Allocated 0.00 EA, Vendor Inventory Qly 0 EA                                                                                                    |                                           |            |                        |                 | > >      |

Add Enhancement

• Click on **[Ok]**.

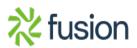

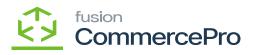

| Sales Order       Soles Order       Soles Order       Soles Order       Imores       Activities       Plues       Imores       Activities       Plues       Imores       Actit                                                                                                    | Acumatica                      | Search                | ৎ গু             |          |                     |        |          |               |                           |                       |        | R        | evision Two Pro<br>oducts Wholesale | <sup>ducts</sup> ~ | 11/16/2023<br>11:42 PM | <b>~</b> 💿   | 💄 admin    |
|----------------------------------------------------------------------------------------------------|--------------------------------|-----------------------|------------------|----------|---------------------|--------|----------|---------------|---------------------------|-----------------------|--------|----------|-------------------------------------|--------------------|------------------------|--------------|------------|
| <sup>O</sup> Data Views <sup>O</sup> Order Type: <sup>O</sup> Order Afta Ace test <sup>O</sup> Ordered Ofy: <sup>O</sup> Ordered Ofy:                                                                                                    | Favorites                      |                       |                  |          |                     |        |          |               |                           |                       |        |          | NOTES                               | ACTIVITIES         | FILES C                | USTOMIZATION | TOOLS .    |
| • Order Type:       90 → Customer:       AACUSTOMER. Area Acti set if p → Content:       0.00            • Time and Expenses           • Order Type:          • Order Type:          • Or                                                                                                    | Data Views                     | <b>小田田</b> の          | + 8 0 -          | к        | <pre>&gt;&gt;</pre> | HOLD   | )        |               |                           |                       |        |          |                                     |                    |                        |              |            |
| Statu:       Open       Contact:       Amelia Amsterg       0       VAT Exempt 1.       0.00         Finance       • Lite:       119/6/2023 •       Currency:       UBD       1:00 •       VEW BASE       VAT Exempt 1.       0.00         S Banking       • Lite:       119/6/2023 •       Currency:       UBD       1:00 •       VEW BASE       VAT Exempt 1.       0.00         Banking       • Projects       • Projects       • Output base       • Output base       0.00       Ocder: Total:       0.00         P Projects       • DETALS       TAXES       COMMISSIONS       FINANCIAL       SHIPMENTS       Novident's       Novident's       0.00         • Receivables       • Output base       • Output base       Discretion:       • Output base       • Output base       • Output ba                                                                                                    | Time and Expenses              |                       |                  |          |                     |        |          |               |                           |                       |        |          |                                     |                    |                        |              | <u>^</u>   |
| S Banking S Banking Customer Ord. Projects Projects Description: Projects Description: Provides DETAILS TAKES COMMISSIONS PHANICAL SHIPPING ADDRESSES DISCOUNTS SHIPMENTS PLATIONS TOTALS O Receivables O + & X ADD BLANKET SO LINE LINE DETAILS ADD INVOICE LINE ITEM ENANCEMENT ADD ITEMS ADD MATRIX ITEMS POLINE H SS J. Customization I D PRODIVINGLE AMLEDOSS2 O RECAILS TAKE SCIENCE ONE Control States O D PRODIVINGLE AMLEDOSS2 O RETAIL Lupp Stop piece set EA 0 00 000 000 110 00 000 1100 000 000 1100 000                                                                                                    | J Time and Expenses            |                       |                  |          |                     | Cation |          |               |                           |                       |        |          |                                     |                    |                        |              |            |
| S Banking       Custome Ord.       Custome Ord.       Custome Ord.       Description:         P Projects       DETALLS       TAXES       Commission Private Supervise       Description:         P Payables       DETALS       TAXES       Commission Private Supervise       Description:         Receivables       Customization       *torventry ID       Returned Returned Retu                                                                                                    | Finance                        | - Date: 11/16/2       | 023 - Currenc    | c US     | D 1.00              | * VI   | EW BASE  | VAT Taxable T | 0.00                      |                       |        |          |                                     |                    |                        |              |            |
| Projects     Payables     Payables     Costomization     Payables     Customization     Payables     Customization     Payables     Customization     Payables     Customization     Payable     Payables     Customization     Payable     Payable     Payab |                                | Requested On: 11/16/2 | 023 - Project    | х        | Non-Project Co      | de.    | p d      |               |                           |                       |        |          |                                     |                    |                        |              |            |
| Projects   Payables   DETAILS   TAILES   Commissions   Financial   Bill   Bill <                                                                                                    | Banking                        |                       |                  |          |                     |        |          | Order Total:  | 0.00                      |                       |        |          |                                     |                    |                        |              |            |
| Payables         DETALS         TAXES         COMMISSIONS         FHANCIAL         SHOP BOD         ADDRESSES         Discounts         SHIPMENTS         REVIENTS         REVIENTS                                                                                                    | -                              | External Refer        | Descript         | ion:     |                     |        |          |               |                           |                       |        |          |                                     |                    |                        |              |            |
| Payades         O         +         ×         ADD BLANKET SO LINE         LINE DETALS         ADD INVOICE         LINE ITEM ENHANCEMENT         ADD INTENT FAMILY         PO         LINE         PO         LINE         PO         LINE         PO         LINE         PO         LINE         LINE         LINE         ADD INVOICE         LINE ITEM ENHANCEMENT         ADD INTENT FAMILY         PO         LINE         PO         LINE         LINE         LINE <thline< thr="">         Line         Line</thline<>                                                                                                    | Projects                       |                       |                  |          |                     |        |          |               |                           |                       |        |          |                                     |                    |                        |              |            |
| P Receivables         R D         * Denotity         * Investing XD         Basis field         Substituti         Free Name         Create Name         Unit Description         * UOM         Gasetty         Gip, On         Open Op, Unit Price         Manual Price         Ext. Price           © Customization         ©         PRODYNHOLE         AALEDOSD2           RetAil         Lage 500 piece set         EA         0.00         0.00         110.00         0.00                                                                                                    | Payables                       | DETAILS TAXES         | COMMISSIONS F    | INANCIAL | SHIPPING            | ADDRES | SES DIS  | COUNTS SHI    | PMENTS PAYMENTS           | RELATIONS             | TOTALS |          |                                     |                    |                        |              |            |
| © Customization         © D PRODVINICE         AALEDOSO2         Refail         Refail         Lego 500 piece set         EA         0.00         0.00         110.00         0.00                                                                                                    |                                |                       | ADD BLANKET SO L | INE LIN  | DETAILS             |        | E LINE I | EM ENHANCEME  | ADD ITEMS A               | DD MATRIX ITEMS       | POLINK | H B 1    |                                     |                    |                        |              |            |
| Structure         Assembly           Image: Customization         Image: Customization           Image: Display the Customization         Image: Customization           Image: Display the Customization                                                                                                    | Receivables                    | 8 0 D *Branch         | * Inventory ID   |          |                     |        |          | Warehouse     | Line Description          |                       | *UOM   | Quantity |                                     | Open Qty.          | Unit Price             |              | Ext. Price |
| D PRODIVINCE ALLEGO500     D PETAL Lego 500 pince set     EA 0.00 0.00 110.00     0.00                                                                                                    | Customization                  |                       |                  |          |                     |        | Assembly |               |                           |                       |        |          |                                     |                    |                        |              |            |
|                                                                                                    |                                |                       | AALEGO502        |          |                     |        |          | RETAIL        | Lego 500 piece set        |                       | EA     | 0.00     | 0.00                                | 0.00               | 110.00                 | 0            | 0.00       |
|                                                                                                    | Sales Orders                   | B D PRODWHOLE         | AAMACHINE1       | -        |                     |        |          | WHOLESALE     | Injection molding maching | ine - serial numbered | EA     | 0.00     | 0.00                                | 0.00               | 30,000.00              |              | 0.00       |
|                                                                                                    | Purchases                      |                       |                  |          |                     |        |          |               |                           |                       |        |          |                                     |                    |                        |              |            |
| of Purchases                                                                                                    | b Inventory                    |                       |                  |          |                     |        |          |               |                           |                       |        |          |                                     |                    |                        |              |            |
|                                                                                                    | ,                              |                       |                  |          |                     |        |          |               |                           |                       |        |          |                                     |                    |                        |              |            |
|                                                                                                    | 2\$ Preuvoll                   |                       |                  |          |                     |        |          |               |                           |                       |        |          |                                     |                    |                        |              |            |
| b Inventory                                                                                                    | S Payroli                      |                       |                  |          |                     |        |          |               |                           |                       |        |          |                                     |                    |                        |              |            |
| D Inventory<br>2 <sup>g</sup> Payroll                                                                                                    |                                |                       |                  |          |                     |        |          |               |                           |                       |        |          |                                     |                    |                        |              |            |
| 20 Inventory<br>20 Payroll                                                                                                    |                                |                       |                  |          |                     |        |          |               |                           |                       |        |          |                                     |                    |                        |              |            |
| D Inventory<br>2 <sup>4</sup> Payroll<br>2 Deshboards                                                                                                    | Dashboards                     |                       |                  |          |                     |        |          |               |                           |                       |        |          |                                     |                    |                        |              |            |
| Purchases       Inventory       Payroli       Dashboards       Commerce Connec       Kensium License                                                                                                    | Dashboards     Commerce Connec |                       |                  |          |                     |        |          |               |                           |                       |        |          |                                     |                    |                        |              |            |

## Add Enhancement(1)

• The new line item will be added below the parent item with [Associated SKU ID].

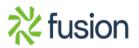

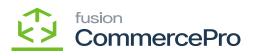

| Acumatica                                                                                                    | Search                        |                               | <u> </u>                |                    |                                           |                                  |             |                 |              | Rev<br>Proc | ision Two Products<br>ucts Wholesale | <ul> <li>11/16/20</li> <li>11:42 PM</li> </ul> | 23 🗸 🛛 🖸   | admin 💄    | admin 🗸                |
|----------------------------------------------------------------------------------------------------|-------------------------------|-------------------------------|-------------------------|--------------------|-------------------------------------------|----------------------------------|-------------|-----------------|--------------|-------------|--------------------------------------|------------------------------------------------|------------|------------|------------------------|
| Favorites                                                                                                    | Sales Orders<br>SO - Alta Ace | test                          |                         |                    |                                           |                                  |             |                 |              |             | NOTES ACT                            | VITIES FILES                                   | CUSTOMIZAT | ON TOOLS . | Involves and<br>Memory |
| Data Views                                                                                                    | < 2 B                         | · • +                         | B Q - K                 | < > >              | HOLD                                      |                                  |             |                 |              |             |                                      |                                                |            |            | =                      |
| Time and Expenses                                                                                                    | Order Type:<br>Order Nbr.:    | \$0 ,0<br>≺NEW> ,0            | Customer:     Location: | AACUSTOMER - A     |                                           | Ordered Gty:     Discount Total: | 0.00        |                 |              |             |                                      |                                                |            | ^          | Customer<br>Details    |
| J Time and Expenses                                                                                                    | Status:                       | Open                          | Contact                 | Amelia Armstrong   | санон , , , , , , , , , , , , , , , , , , |                                  | 0.00        |                 |              |             |                                      |                                                |            |            |                        |
| Finance                                                                                                    | - Date:                       | 11/16/2023                    | Currency:               | USD 1.00           | * VIEW BASE                               | VAT Taxable T                    | 0.00        |                 |              |             |                                      |                                                |            |            |                        |
|                                                                                                    | - Requested On:               |                               | · Project               | X - Non-Project Co | ide. p                                    | / Tax Total:                     | 0.00        |                 |              |             |                                      |                                                |            |            |                        |
| S Banking                                                                                                    | Customer Ord                  |                               |                         |                    |                                           | Order Total                      | 0.00        |                 |              |             |                                      |                                                |            |            |                        |
|                                                                                                    | External Refer                |                               | Description:            |                    |                                           |                                  |             |                 |              |             |                                      |                                                |            |            |                        |
| Projects                                                                                                    |                               |                               |                         |                    |                                           |                                  |             |                 |              |             |                                      |                                                |            |            |                        |
| -                                                                                                    |                               |                               |                         |                    |                                           |                                  |             |                 |              |             |                                      |                                                |            |            |                        |
| Payables                                                                                                    | DETAILS T/                    | AXES COMMIS                   | SSIONS FINANC           | AL SHIPPING        | ADDRESSES DR                              | SCOUNTS SHIPME                   | ENTS PAYME  | NTS RELATION    | IS TOTALS    |             |                                      |                                                |            |            |                        |
|                                                                                                    | 0 + 0                         | X ADD B                       | BLANKET SO LINE         | LINE DETAILS       | ADD INVOICE LINE I                        | TEM ENHANCEMENT                  | ADD ITEMS   | ADD MATRIX ITEM | MS POLINK    | ± z         |                                      |                                                |            |            |                        |
|                                                                                                    |                               |                               |                         |                    |                                           |                                  |             |                 |              |             |                                      | Child                                          | Account    | Subaccount |                        |
| Receivables                                                                                                    | p PO                          | Drop- PO                      | Reason Code             | Salesperson ID     | Tax Category                              | Entity Usage Type                |             | inket SO Ref.   | Alternate ID | Project 1   |                                      |                                                |            |            |                        |
|                                                                                                    |                               | Ship Linked<br>O Line         | Reason Code             | Salesperson ID     | Tax Category                              | Entity Usage Type                | Commiss Bla |                 | Alternate ID | Project     | ask Associated<br>SKU                | Component<br>of Kit Item                       |            |            |                        |
|                                                                                                    |                               | Ship Linked<br>O Line<br>Nbr. | Reason Code             |                    |                                           |                                  | Nb          |                 | Alternate ID | Project     |                                      | Component                                      |            |            |                        |
| Customization                                                                                                    |                               | Ship Linked<br>O Line<br>Nbr. | Reason Code             | SP0001             | TAXABLE                                   | Default                          | Nb<br>12    |                 | Alternate ID | Project     | SIKU                                 | Component<br>of Kit Item                       | 40000      | CON-000    |                        |
| <ul> <li>Receivables</li> <li>Customization</li> <li>Sales Orders</li> </ul>                                                       |                               | Ship Linked<br>O Line<br>Nbr. | Reason Code             |                    |                                           |                                  | Nb          |                 | Alternate ID | Project     |                                      | Component<br>of Kit Item                       |            |            |                        |
| Sales Orders                                                                                                    |                               | Ship Linked<br>O Line<br>Nbr. | Reason Code             | SP0001             | TAXABLE                                   | Default                          | Nb<br>12    |                 | Alternate ID | Project     | SIKU                                 | Component<br>of Kit Item                       | 40000      | CON-000    |                        |
| Sales Orders                                                                                                    |                               | Ship Linked<br>O Line<br>Nbr. | Resson Code             | SP0001             | TAXABLE                                   | Default                          | Nb<br>12    |                 | Alternate ID | Project     | SIKU                                 | Component<br>of Kit Item                       | 40000      | CON-000    |                        |
| Customization                                                                                                    |                               | Ship Linked<br>O Line<br>Nbr. | Ressort Code            | SP0001             | TAXABLE                                   | Default                          | Nb<br>12    |                 | Alternate ID | Project     | SIKU                                 | Component<br>of Kit Item                       | 40000      | CON-000    |                        |
| Customization Sales Orders Purchases Inventory                                                                                     |                               | Ship Linked<br>O Line<br>Nbr. | Resson Code             | SP0001             | TAXABLE                                   | Default                          | ND<br>2     |                 | Alternate ID | Project 1   | SIKU                                 | Component<br>of Kit Item                       | 40000      | CON-000    |                        |
| Customization Sales Orders Purchases                                                                                               |                               | Ship Linked<br>O Line<br>Nbr. | Resen Code              | SP0001             | TAXABLE                                   | Default                          | ND<br>2     |                 | Alternate ID | Project ]   | SIKU                                 | Component<br>of Kit Item                       | 40000      | CON-000    |                        |
| Customization Customization Customization Customization Purchases Inventory Payroll                                                |                               | Ship Linked<br>O Line<br>Nbr. | Resson Code             | SP0001             | TAXABLE                                   | Default                          | ND<br>2     |                 | Alternate IO | Project ]   | SIKU                                 | Component<br>of Kit Item                       | 40000      | CON-000    |                        |
| Customization Sales Orders Purchases Inventory                                                                                     |                               | Ship Linked<br>O Line<br>Nbr. | Resson Code             | SP0001             | TAXABLE                                   | Default                          | ND<br>2     |                 | Alternate ID | Project ]   | SIKU                                 | Component<br>of Kit Item                       | 40000      | CON-000    |                        |
| <ul> <li>Customization</li> <li>Sales Orders</li> <li>Purchases</li> <li>Inventory</li> <li>Payroll</li> <li>Dashboards</li> </ul> |                               | Ship Linked<br>O Line<br>Nbr. | Resson Code             | SP0001             | TAXABLE                                   | Default                          | ND<br>2     |                 | Alternate ID | Project ]   | SIKU                                 | Component<br>of Kit Item                       | 40000      | CON-000    |                        |
| <ul> <li>Customization</li> <li>Sales Orders</li> <li>Purchases</li> <li>Inventory</li> <li>Payroll</li> <li>Dashboards</li> </ul> |                               | Ship Linked<br>O Line<br>Nbr. | Resson Code             | SP0001             | TAXABLE                                   | Default                          | ND<br>2     |                 | Alternate ID | Project     | SIKU                                 | Component<br>of Kit Item                       | 40000      | CON-000    |                        |
| Customization Sales Orders Customization Sales Orders Purchases Purchases Purchases Payroll Dashboards                             |                               | Ship Linked<br>O Line<br>Nbr. | Resson Code             | SP0001             | TAXABLE                                   | Default                          | ND<br>2     |                 | Alternate ID | Project     | SIKU                                 | Component<br>of Kit Item                       | 40000      | CON-000    |                        |
| Customization Sales Orders Purchases Inventory SPayroll Dashboards Commerce Connec                                                 |                               | Ship Linked<br>O Line<br>Nbr. | Resear Code             | SP0001             | TAXABLE                                   | Default                          | ND<br>2     |                 | Alternate ©  | Project     | SIKU                                 | Component<br>of Kit Item                       | 40000      | CON-000    |                        |

Associated SKU ID

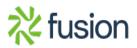